**Forex Management Formulas...** 1/10

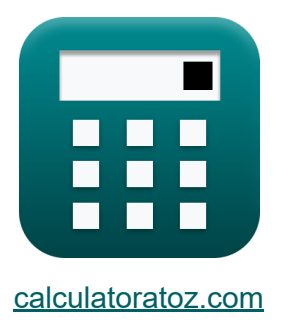

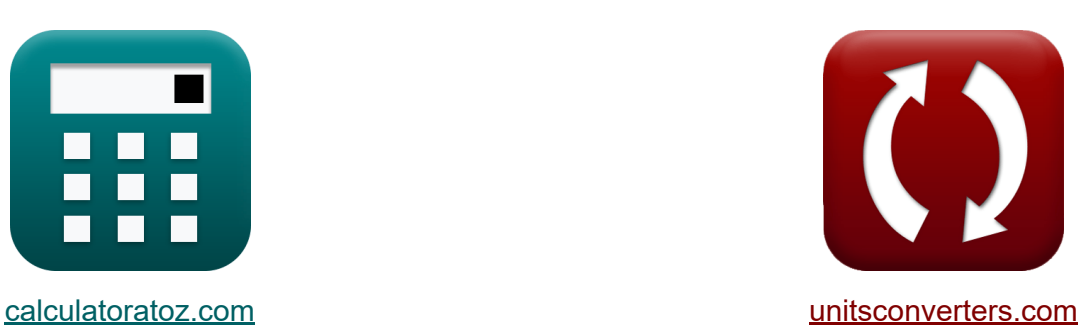

# **Forex Management Formulas**

Examples!

[Calculators!](https://www.calculatoratoz.com/) **Calculators Calculators [Conversions!](https://www.unitsconverters.com/)** 

Bookmark **[calculatoratoz.com](https://www.calculatoratoz.com/)**, **[unitsconverters.com](https://www.unitsconverters.com/)**

Widest Coverage of Calculators and Growing - **30,000+ Calculators!** Calculate With a Different Unit for Each Variable - **In built Unit Conversion!** Widest Collection of Measurements and Units - **250+ Measurements!**

Feel free to SHARE this document with your friends!

*[Please leave your feedback here...](https://docs.google.com/forms/d/e/1FAIpQLSf4b4wDgl-KBPJGChMJCxFlqrHvFdmw4Z8WHDP7MoWEdk8QOw/viewform?usp=pp_url&entry.1491156970=Forex%20Management%20Formulas)*

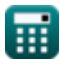

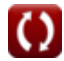

### **List of 14 Forex Management Formulas**

## **Forex Management**

![](_page_1_Figure_3.jpeg)

![](_page_1_Picture_4.jpeg)

**Forex Management Formulas... 3/10** 

![](_page_2_Picture_264.jpeg)

![](_page_2_Picture_2.jpeg)

**Forex Management Formulas... All 10** *All* **10** *All* **10** 

![](_page_3_Picture_234.jpeg)

![](_page_3_Picture_2.jpeg)

 $15 \cdot 0.01$ 

![](_page_3_Picture_4.jpeg)

**Forex Management Formulas... 5/10** 

![](_page_4_Figure_1.jpeg)

![](_page_4_Picture_4.jpeg)

### **Variables Used**

- **a** Speed of Mean Reversal
- **A<sub>F</sub>** Account Equity
- **b** Long Term Mean
- **BSV** Base Value
- **C** Theoretical Price of Call Option
- **c<sup>0</sup>** Call Premium
- **d** Derivatives
- **D** Dividend Per Share
- **D<sup>1</sup>** Cumulative Distribution 1
- **D<sup>2</sup>** Cumulative Distribution 2
- **dr<sup>t</sup>** Derivative of Short Rate  $\bullet$
- **E<sup>f</sup>** Exchange Rate Factor
- **E<sup>i</sup>** Error Term
- **F<sup>o</sup>** Forward Rate
- **g** Constant Growth Rate of Dividend
- **hml** Sensitivity of the Asset to HML
- I<sub>B</sub> Interest Rate of Base Currency
- **I<sup>Q</sup>** Interest Rate of Quote Currency
- **ITV** Intrinsic Value
- **K** Option Strike Price
- **k<sup>f</sup>** Forward Rate Constant
- **P** Theoretical Price of Put Option

![](_page_5_Picture_24.jpeg)

![](_page_5_Picture_26.jpeg)

**Forex Management Formulas...** *Forex Management Formulas...* 

- **P<sup>c</sup>** Current Stock Price
- **Pnormal** Normal Distribution
- **PCB** Payoff for Call Buyer
- **Pf** Position Size in Forex
- **Pft** Profit for Call Buyer
- **fd** Domestic Interest Rate
- **Rf%** Risk Percentage in Forex
- **r<sup>f</sup>** Foreign Interest Rate
- **R<sup>f</sup>** Risk Free Rate
- **Rmkt** Return on Market Portfolio
- **r<sup>t</sup>** Short Rate
- **Rexc** Excess Return on Asset
- **RR** Required Rate of Return
- **S<sub>I</sub> p** Stop Loss in Pips
- **S<sup>T</sup>** Price of Underlying at Expiration
- **si** Sensitivity of the Asset to SMB
- **SMB** Small Minus Big
- **Sp** Spot Exchange Rate
- **SP** Share Price
- **t** Time Period
- **T** Time to Maturity
- **t<sub>s</sub>** Time to Expiration of Stock
- **vus** Volatile Underlying Stock
- **W<sup>t</sup>** Random Market Risk

![](_page_6_Picture_25.jpeg)

![](_page_6_Picture_27.jpeg)

**Forex Management Formulas... BI** *Forex Management Formulas...* 

- **X** Exercise Price
- **αi** Asset Specific Alpha
- **β<sup>F</sup>** Beta in Forex
- **Ιf** Inflation in Foreign Country
- **Ιh** Inflation in Home Country  $\bullet$
- **•** P<sub>VF</sub> Pip Value in Forex
- **σ** Volatility at Time

![](_page_7_Picture_9.jpeg)

![](_page_7_Picture_10.jpeg)

#### **Constants, Functions, Measurements used**

- Function: **exp**, exp(Number) *n an exponential function, the value of the function changes by a constant factor for every unit change in the independent variable.*
- Function: **ln**, ln(Number) *The natural logarithm, also known as the logarithm to the base e, is the inverse function of the natural exponential function.*
- Function: **max**, max(a1, …, an) *Maximum of a function is the highest value that the function can output for any possible input.*
- Function: **sqrt**, sqrt(Number) *A square root function is a function that takes a non-negative number as an input and returns the square root of the given input number.*

![](_page_8_Picture_6.jpeg)

*Forex Management Formulas...* 10/10

#### **Check other formula lists**

- **Bond Yield Formulas**
- **Interest Rate Formulas**
- **Forex Management Formulas Return on Investment (ROI)**
- **Formulas**

Feel free to SHARE this document with your friends!

#### **PDF Available in**

[English](https://www.calculatoratoz.com/PDF/Nodes/12116/Forex-management-Formulas_en.PDF) [Spanish](https://www.calculatoratoz.com/PDF/Nodes/12116/Forex-management-Formulas_es.PDF) [French](https://www.calculatoratoz.com/PDF/Nodes/12116/Forex-management-Formulas_fr.PDF) [German](https://www.calculatoratoz.com/PDF/Nodes/12116/Forex-management-Formulas_de.PDF) [Russian](https://www.calculatoratoz.com/PDF/Nodes/12116/Forex-management-Formulas_ru.PDF) [Italian](https://www.calculatoratoz.com/PDF/Nodes/12116/Forex-management-Formulas_it.PDF) [Portuguese](https://www.calculatoratoz.com/PDF/Nodes/12116/Forex-management-Formulas_pt.PDF) [Polish](https://www.calculatoratoz.com/PDF/Nodes/12116/Forex-management-Formulas_pl.PDF) [Dutch](https://www.calculatoratoz.com/PDF/Nodes/12116/Forex-management-Formulas_nl.PDF)

*4/16/2024 | 3:35:00 PM UTC [Please leave your feedback here...](https://docs.google.com/forms/d/e/1FAIpQLSf4b4wDgl-KBPJGChMJCxFlqrHvFdmw4Z8WHDP7MoWEdk8QOw/viewform?usp=pp_url&entry.1491156970=Forex%20Management%20Formulas)*